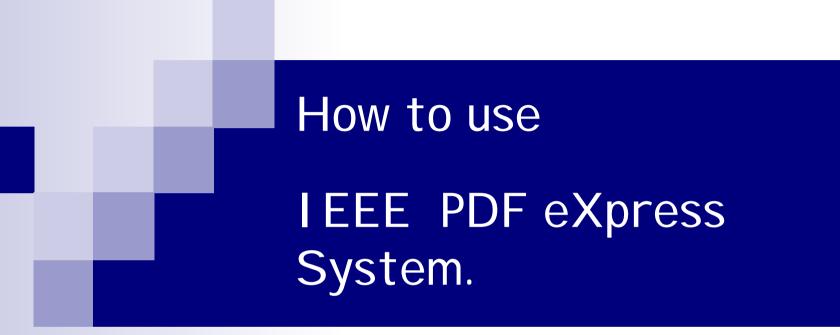

# **ICCAS 2008**

#### 1. Create the account

| Diste FOF Allows - Michael Annel English<br>Diste Bole) #21(3) \$27#71(6) 52*(1) 58\$16)                                                                                                    | - (#L%)               |
|----------------------------------------------------------------------------------------------------|-----------------------|
| · ···································                                                                                                    |                       |
| 年本型 ● http://216.228.1.34/pdfecgmas/log.asp                                                                                                    | - 🚓 = 88 ans,         |
| A definition of the end of the end of the e |                       |
| Click here to Create IEE<br>Type week like to verked the IEEE FOF «Typest" Betwader, end wetwader<br>E Capetal 2022 - 2000<br>P designer only<br>Modeler TF-OR-2000                                                                                                    | E PDF eXpress account |
|                                                                                                    |                       |
|                                                                                                    |                       |

#### 1. Create the account (Conference ID: iccas08x )

| \$4/@) <b>₩</b> 0-//216.23                        | 8, 1, 34/a dex press/contributor, asp %mail=8.StelD=                                                                                                | · 승명은 영향부 40      |
|---------------------------------------------------|----------------------------------------------------------------------------------------------------|-------------------|
| leee 🦯                                            | ELECTHOME CSEARCHIEEE SHOP SWED ACCOUNT CONTACTIEEE     Membership Publications Services Standards Conferences Careers/Jobs                         |                   |
|                                                   | IEEE PDF eXpress Account Setup                                                                                                    |                   |
| PDF.                                              | Please enter the IEEE PDF express Conference ID provided by your Event.<br>Coordinator, your email address, and choose a password for your account. |                   |
| Autopielee PCF express<br>Contact Un              | Conference ID:                                                                                                    |                   |
| Login Assistance                                  | Email Address:                                                                                                    |                   |
|                                                   | Confirm Imail Address:                                                                                                    |                   |
|                                                   | Choose a Password:                                                                                                    |                   |
|                                                   |                                                                                                    | nce ID : iccas08x |
|                                                   |                                                                                                    |                   |
|                                                   |                                                                                                    |                   |
| apyright 2002 - 2006; IEEE                        | EEE PEF argaest** Webnates; erail vebnate)<br>Temp & DeadStrat, Pricey & Secults                                                                    |                   |
| e URL: http://2146.220.1.348<br>diffed:17-0e-2005 | PDR+/pmearlog.arp                                                                                                    |                   |
|                                                   |                                                                                                    |                   |
|                                                   |                                                                                                    |                   |
|                                                   |                                                                                                    |                   |
| 212                                               |                                                                                                    | ● 218/2           |

### 2. Login the IEEE PDF eXpress system.

| EEE PDF eXpress         | - Microsoft Internet Explorer                                                              |                                                       |                         |                         |
|-------------------------|--------------------------------------------------------------------------------------------|-------------------------------------------------------|-------------------------|-------------------------|
| 10일(E) 문잡(E) 보기(        | 2) 즐겨찾기(A) 도구(J) 도움말(J                                                                     | p.                                                    |                         | 1                       |
| 🔇 नड • 🔘 · 💌            | । 🛃 🏠 🔎 छल 👷 छ त्र 🖄                                                                       | n 🚱 🝰 🎍 🖾 · 🛄 I                                       | 1 <u>0</u> , 3 <u>8</u> |                         |
| 주소(D) 👩 http://216.228. | 1,34/pdfexpress/log.asp                                                                    | the production of the second second                   |                         | 🖌 💽 018 연결 * 🍖 -        |
| <b>IEEE</b>             |                                                                                            | EARCH IEEE O SHOP O WEB AC<br>Services Standards Conf |                         | ^                       |
|                         | IEEE PDF eXpres<br>New Users - Click here<br>Conference ID:<br>Email Address:<br>Password: | E<br>Forgot your password2<br>Login 원간대문              | Type Conferen           | ce ID : <b>iccas08×</b> |
| Section -12,04,1000     | LP 47 partition y a sp                                                                     |                                                       |                         |                         |
| 101 I                   |                                                                                            |                                                       |                         | 인터넷                     |

### 2. Login the IEEE PDF eXpress system.

| EEE POF sXpress - Mic                                                                                                    | roust internet Explorer<br>(V) 参加使用(A) ミヤ(T) 三番製(N)                                                                                                    |                                                                                                    | _i#!×    |
|----------------------------------------------------------------------------------------------------|----------------------------------------------------------------------------------------------------|----------------------------------------------------------------------------------------------------|----------|
|                                                                                                    | 전 (1834 고유가성기 (Pollo (1)                                                                                                    | Paral and a film                                                                                                    |          |
|                                                                                                    | 1.34/pdfexpress/pr_choose2.asp                                                                                                    | are ona e                                                                                                    | - 608 a. |
| ∲IEEE                                                                                                    | and the second second se | IEEE - SHOP - WEB ACCOURT - CONTACT IEEE<br>Ices Standards Conferences Coreers/Jobs                                                                                                    | 2        |
| - Lagert<br>- Lagert<br>- Have - Tite Status<br>- Uning EEE FDF engress<br>- Death New Tite<br>- Preparing Source Files<br>- The FDF Check Report<br>- The FDF Check Report<br>- FAGe | check 3 PDP files with one Pap<br>• You are encouraged to correct<br>using the service.<br>• After using IEEE PDF eX<br>07 at http://2007.iccas.<br>(Click on the<br>(Click on the rely<br>(Click on the rely                                                                                                    | New Title" button. You can convert 10 source files and<br>er ID.<br>all content, spelling, and grammatical errors before<br>(press, submit your IEEE Xo/ore@-compatible PDF by 31-Jul-<br>org/submission/guide.asp<br>he Paper Title to view the PDF)<br>per ID to update paper information)<br>mo heading to sharps the table cort)<br>Refersh File Status |          |
| Getting Assistance:<br>- EEE FDF eXpress Sta Hoto                                                                                                    | Paper<br>1D                                                                                                    | Paper Title                                                                                                    |          |
| EEE PDF express Support     Conference Contact     Useful Resources                                                                                                    | No title                                                                                                    | s have been created.                                                                                                    |          |
| - Edit Account Information                                                                                                    | 1                                                                                                    | Create New Title<br>Refresh File Status                                                                                                    |          |
|                                                                                                    | CE PDF aSpread <sup>en</sup> Webenanter, email exclosurer<br>Terma & Constitional – Privary & Security,<br>D'expressiogues                                                                                                    |                                                                                                    |          |
| <ul> <li>) 22</li> </ul>                                                                                                    |                                                                                                    |                                                                                                    |          |

| EEE POF aXpress - Mic                                                                                                    |                                                                                                    | _i#i×               |
|----------------------------------------------------------------------------------------------------|----------------------------------------------------------------------------------------------------|---------------------|
|                                                                                                    | (U) #3(\$)(\$) 도위(U) 도위(U)<br>(2) 19(5)(5) 19(1)(5) 19(1)(5) 19(1)(5) 19(1)(5) 19(1)(5) 19(1)(5) 19(1)(5) 19(1)(5) 19(1)(5) 19(1)(5) 19(1)(5) | el.                 |
|                                                                                                    | I. 34/pdexpress/up/adpres.asp                                                                                                    | - Sue Bas           |
| ∲IEEE _                                                                                                    | CIELE HOME O SEARCH (ELE O'SHOP O WEB ACCOUNT O CONTACT (ELE<br>Membership Publications Services Standards Conferences Careers/Jobs           | 21 (140 ) 140   140 |
| PDF.                                                                                                    | Check or Convert?                                                                                                    |                     |
| - Lagett<br>- Hone - Title Status                                                                                                    | Paper Information Factor Title Information Samp Int                                                                                           |                     |
| - Using EEE PDF engress     - Oreate New Title     - Preparing Source File     - The PDF Check Report                                                                                                    | Type Title (w                                                                                                    | vhatever you want)  |
| -FAB                                                                                                    | Submit PDF for Checking Submit Source Files(s) for Conversion to PDF                                                                          |                     |
| Getting Assessance:<br>- EEE PCF express Site Holp<br>- EEE PCF express Support<br>- Contenence Cantact<br>- Useful Resources                                                                                                    | Beturn to File Submission Status                                                                                                    |                     |
| - Est Account Information                                                                                                    |                                                                                                    |                     |
|                                                                                                    | BB PDF algoess <sup>144</sup> Webruater, ettal ontotoder<br>Tenne & Conditions - Phane & Tenneth.<br>SPelgeesslop.age                         |                     |
| 120                                                                                                    |                                                                                                    | -<br>-              |
| and the second second s |                                                                                                    |                     |

| EEE POF eXpress - Micro<br>DSUFI おんにと シスパワ         | 118/14/10/1E2(Crow<br>1 8/14/2(6) 5元(1) 5番9(1)                                                                                                | X              |
|----------------------------------------------------|----------------------------------------------------------------------------------------------------|----------------|
|                                                    | · ···································                                                                                                    |                |
| 주소(D) 💽 http://216.238.1.1                         | 4/pdfexpress/upload.asp?tpiD=296411648owSrc=True&AllowPS=True&AllowPDF=True&SubType=Source                                                    | - 906 93 × 🏶 - |
| 🔶 IEEE 👝                                           | CIERE HOME O SEARCH IEEE O SHOP O WEB ACCOUNT - CONTACT IEEE<br>Membership Publications Services Standards Conferences Careers/Jobs           | 2              |
| PDF                                                | Upload File                                                                                                    |                |
|                                                    | File Information                                                                                                    |                |
| - Lagert<br>- Hone - Tille Statue                  | Select the Source File Platform:<br>C Windows C Nac C Unix C Other                                                                            |                |
|                                                    | Select the Source File Type:                                                                                                    |                |
| - Orealm New Title                                 | C MS Word Document C Rich Text Format                                                                                                    |                |
| Preparing Source Film                              | Conel WordPerfect     C Lotus Word Pro     Freelance     C LaTeX (with DVI)                                                                   |                |
| - The FDF Check Report                             | C PageMaker C FrameMaker                                                                                                    |                |
| +FAQs                                              | C Quark/Opress C Postsoriot                                                                                                    |                |
| Cotting Assistance:<br>- EEE PDF elgrees Site Holp | Source File Name:<br>2019274 If you do not one the broken button, your broken does<br>pot regent file uptowide. Contail File Submicilien Help |                |
| · EEE PEF express Support                          | Upland File                                                                                                    |                |
| Conference Cantact                                 |                                                                                                    |                |
| - Liteful Ressurces                                |                                                                                                    |                |
| - Elit. Account Information                        |                                                                                                    |                |
|                                                    |                                                                                                    |                |
| Crepret 2002 - 2008, IBBB. Te                      | PDF allpress <sup>ter</sup> Wildenanter, anti-all vestimation<br>new & Conditions - Plenany & Terrente                                        |                |
| horse URL: http://216.226.1.34PPDPs                | - Qewaselog wap                                                                                                    |                |
| Movil/evi: 17-Del-2005                             |                                                                                                    |                |
| 194                                                |                                                                                                    |                |

| BU(E) 환화(E) 보기(                                                         | out Wind Extens<br>9 ■対象法(A) 生命(D) 生態期(B)                                                                                                    | _i#i×     |
|-------------------------------------------------------------------------|----------------------------------------------------------------------------------------------------|-----------|
| 49E. + - 3 3                                                            | 소 (Qian 고요? Mail @ 이미아 () 원- 교 데 - 그 프                                                                                                    |           |
| 卒止(型) 🛃 http://216.228                                                  | .34/pdfexpress/uploadResp.asp                                                                                                    | - 😌 🗠 🔁 - |
| ∲IEEE _                                                                 | DIELEHONE DEEARCHIELE DEHOR DWEBACCOURT HCONTACTIELE<br>Membership Publications Services Standards Conferences Careers/Jobs                                                                  | -         |
| -Lagett                                                                 | A PDF will be sent to you shortly via email. This PDF will also be available through your account. In addition, you will receive an email confirming receipt of your source file or archive. |           |
| + Hote - Title Status                                                   | File Details                                                                                                    |           |
| - Unity EEE FDF express                                                 | Filename:                                                                                                    |           |
| - Orean New Title                                                       | Size in bytes: 100424<br>Content Type: application/msword                                                                                                    |           |
| - The FDP Check Report<br>- FAGe                                        | If you do not receive a PDF within 24 hours, contact Technical Support.                                                                                                    |           |
| Getting Assistance:<br>- EEE FDF organes Site Holp                      | Cantinue                                                                                                    |           |
| - EEE PDF express Support<br>- Conference Cartact<br>- Warful Resources | Usually, you will get a reply w<br>within 30 minute                                                                                                    |           |
| + bilt Account Information                                              |                                                                                                    |           |
|                                                                         | 6 PDF styres <sup>e</sup> Webrader, et 48 webrader<br>Inne 8 Condition – Perany & Teneth<br>Pelprestog age                                                                                   |           |
| 0                                                                       |                                                                                                    | ·         |

- You will get two emails.
- The first one (sample):

Dearl

PDF eXpress has received your file:

Filename: sample Title: Sample paper

Paper ID: 256411 Received: 4 June 2007 23:50 -0800 GMT

If you submitted a PDF: PDF eXpress will compare your PDF to the latest IEEE Xplore requirements. You will receive another email when your PDF has been checked,

If you submitted source file(s): PDF eXpress will convert your source file(s) to PDF in accordance with the latest IEEE Xplore requirements. You will receive another email when your new PDF is available.

Thank you for using PDF eXpress!

Contact mailto: icpsupport@redshift.net for site assistance,

For guidance in creating Xplore-compliant PDFs, email mailto: PDFsupport@ieee.org

#### The second email (sample):

| Dear H                                                                                                    |
|----------------------------------------------------------------------------------------------------|
| Your new PDF is ready for the following title:                                                                                                    |
| Source Filename: sample<br>Title: Sample paper<br>Paper ID: 256411                                                                                                    |
| PDF Filename: 256411,pdf                                                                                                    |
| A copy of your PDF is attached to this email. You can also download it from your PDF eXpress account,                                                                                 |
| We recommend you check the PDF carefully, Examine each page on screen and in print to ensure everything looks as you<br>intend,                                                       |
| If you are not satisfied with your PDF, you may go back to your account and submit another source file for conversion, or submit<br>a PDF that you produce for Checking,              |
| If there is any other issue with your PDF, you may go back to your account and Request a Manual Conversion: your submisson<br>will be sent to Technical Support for special handling, |
| For Paper ID: 256411<br>PDF Checks: 0 of 3<br>Source File Conversion: 1 of 10                                                                                                    |
| Thank you for using PDF eXpress!                                                                                                    |

For guidance in creating Xplore-compliant PDFs mailto: PDFsupport@ieee.org

- Then, you got the PDF(converted) file.
- Now, you have to get
  - a Compliance Letter
  - from IEEE PDF eXpress system
  - by checking up the PDF file on the system.

|                                                     | 1.34/pdferpress/upleadarp.esp                                                      | - 508 BS - 4 |
|-----------------------------------------------------|------------------------------------------------------------------------------------|--------------|
| leee 🖉                                              | Membership Publications Services Standards Conferences Careers/Jobs                |              |
| PDF.                                                | Check or Convert?                                                                  |              |
| Logett                                              | Paper Information                                                                  |              |
| Pares - Title Status                                | Enter Title Info:                                                                  |              |
| Chang KEE FOF stipress<br>Create New Tile           |                                                                                    |              |
| Property Gauce Files                                | 1                                                                                  |              |
| Ren FOF Check Report<br>FAOs                        | Submit PDF for Checking Submit Source Files(s) for Conversion to PDF               |              |
| etting Assistance:                                  | Feturn to File Submission Status                                                   |              |
| EEE FOF express Sterring<br>EEE FOF express Steport |                                                                                    |              |
| Carrierence Carbait<br>Use NJ Resources             |                                                                                    |              |
| Bat Account Information                             |                                                                                    |              |
|                                                     | EE FOF «Spream Webmarter amail webmarter<br>Terms & Canolitems - Privacy & Service |              |

| A second second s | 1 대 영양에 귀용2421 영제대에 대 전·크 프 프 ·크 파<br>1 대 동3424 관용2421 원제대에 대 전·크 프 프 ·크 파                                                                                                    |                |
|----------------------------------------------------------------------------------------------------|----------------------------------------------------------------------------------------------------|----------------|
| *400 Miter                                                                                                    | L1.34/pdferpress/upload.asp7p/D-2564138/NovGic=True6AllowPCF=True6AllowPCF=True6SubType=PDF<br>CREECHOME CREAKENTREE CREAKENTREE CREAKENTREE<br>Membership Publications Services Standards Conferences Careers/Jobs | .50€ [33 *] 4. |
| PDF                                                                                                    | Upload File                                                                                                    |                |
| - Hares - Title Status                                                                                                    | File Information                                                                                                    |                |
| - Linny ICC FOF objects<br>- Create New Tab<br>- Preparing Gourse Files                                                                                                    | POF File Name:<br>2019271. Drive do not use the borne kutter, one browne does<br>born naport file upbaals. Consult file submeetion Help<br>for recommended web browners                                             |                |
| - The FOF Check Report<br>- FAOs<br>Cotting Assestance:                                                                                                    | Uptowd File                                                                                                    |                |
| - REE FOF express Sile Help<br>- REE FOF express Support<br>- Contenence Cartact                                                                                                    |                                                                                                    |                |
| - Der M Resources                                                                                                    |                                                                                                    |                |
|                                                                                                    | EEE FOF «Kanaal® Webmarket emell-webmarket<br>Termi & Conditions, Privacy & Sensitie<br>"DPeXpress/bg.est                                                                                                    |                |
| <ol> <li>2 2 2</li> </ol>                                                                                                    |                                                                                                    | 2 CELX         |

| EEE POF eXpreas - Micr                                                                                                    | unat Internet Explorer                                                                                                    | 10 X                                     |
|----------------------------------------------------------------------------------------------------|----------------------------------------------------------------------------------------------------|------------------------------------------|
| F                                                                                                    | 20 \$7\$7(d) \$7(D) \$8\$(d)                                                                                                    | 62                                       |
| and the second second se | 이 이상에 고표가하기 승리마아 이 전·마페 = 그 그                                                                                                    |                                          |
| 4400 Mp;//216,228,1                                                                                                    | 1.34/pdfexpress/upicedResp.acp                                                                                                    | <ul> <li>% 016 23*</li> <li>*</li> </ul> |
| 🔶 IEEE 🦯                                                                                                    | HEEE HONE - SEABEH HEEE - SHOP - WED ACCOUNT - CONTACT HEEE     Mombership Publications Services Standards Conferences Careera/Jobs                                                             | 2                                        |
| Dor                                                                                                    | File Upload Results                                                                                                    |                                          |
| -Logett                                                                                                    | Your PDF is being Checked against the latest IEEE xplove requirements for PDF. The<br>results will be sent via email shortly. You will also receive an email confirming receipt<br>of your PDF. |                                          |
| - Hans - Nie Status<br>- Chang MIE FOF oligenes<br>- Create New Title<br>- Negwing Gazes Files                                                                                                    | File Details<br>Filename: D:\JCCAS\JCCAS2DD7\jo<br>Size in bytes: 143003<br>Content Type: application/pdf                                                                                       |                                          |
| - The FOP Check Report<br>- FACs                                                                                                    | Usually, you will get a re                                                                                                    | eply within 10 minutes.                  |
| Getting Assistance:                                                                                                    |                                                                                                    |                                          |
| - BEE FOF express Sile Hep                                                                                                    |                                                                                                    |                                          |
| - EEE PDF ellerens Sieport                                                                                                    |                                                                                                    |                                          |
| Contenence Contect     OperAd Resources                                                                                                    |                                                                                                    |                                          |
| - 68 Account Information                                                                                                    |                                                                                                    |                                          |
|                                                                                                    | 25 POF «Kpress <sup>an</sup> Webmartes, emell-webmarte)<br>Temis & Conditions, - Privacy & Senarte<br>Recipientifica age                                                                        |                                          |
| <ul> <li>() 한글</li> </ul>                                                                                                    |                                                                                                    | · · · · · · · · · · · · · · · · · · ·    |

- You will get two emails.
- The first one (sample):

Dear King Duit Duit,

PDF eXpress has received your file:

Filename: PID256411.pdf Title: Sample paper

Paper ID: 256415 Received: 4 June 2007 23:50 -0800 GMT

If you submitted a PDF: PDF eXpress will compare your PDF to the latest IEEE Xplore requirements. You will receive another email when your PDF has been checked.

If you submitted source file(s): PDF eXpress will convert your source file(s) to PDF in accordance with the latest IEEE Xplore requirements. You will receive another email when your new PDF is available.

Thank you for using PDF eXpress!

Contact mailto: icpsupport@redshift, net for site assistance,

For guidance in creating Xplore-compliant PDFs, email mailto: PDFsupport@ieee.org

- The second email Compliance Letter (sample):
- You should submit both of the Letter and the Cameraready paper to the ICCAS 2008 website. homepage.

Congratulations! The following PDF has passed the PDF Check: Filename: PID256411,pdf Title: Sample Paper ID: 256415 Creation Date: 4 June 2007 23:50 -0800 GMT

Please remember that ANY changes made to your PDF at this point could impact Xplore compatibility. PDF eXpress has examined and passed only the file version submitted to the site. This email serves as the official confirmation.

Follow your conference guidelines for submitting your final paper to the conference, The deadline is 31 July 2007.

PDF eXpress is NOT the final collection site,

Thank y ising PDF eXpress!

Dear China Data Data

Contact mailto: icpsupport@redshift, net for site assistance,

For guidance in creating Xplore-compliant PDFs, email mailto: PDFsupport@ieee.org

### 5. Conclusions.

- Convert your source file (camera-ready paper) to PDF file on the IEEE PDF eXpress.
- You may get the Converted PDF file.
- Checking up the PDF file on the IEEE PDF eXpress.
- You may get the Compliance Letter.
- Submit the PDF file, and the Compliance Letter to the ICCAS 2008 website.